# **New AirNow-Tech Features and Demonstration**

Alan Chan, Marcus Hylton, and Michael Haderman Sonoma Technology, Inc. Petaluma, CA

for

National Air Quality Conference Austin, TX

January 25, 2018

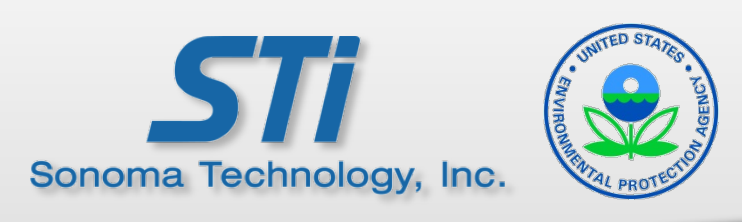

#### **Outline**

- Background
- Features
- Demonstration
- Next Steps

### **Background**

Growing AirNow user community and amount of data

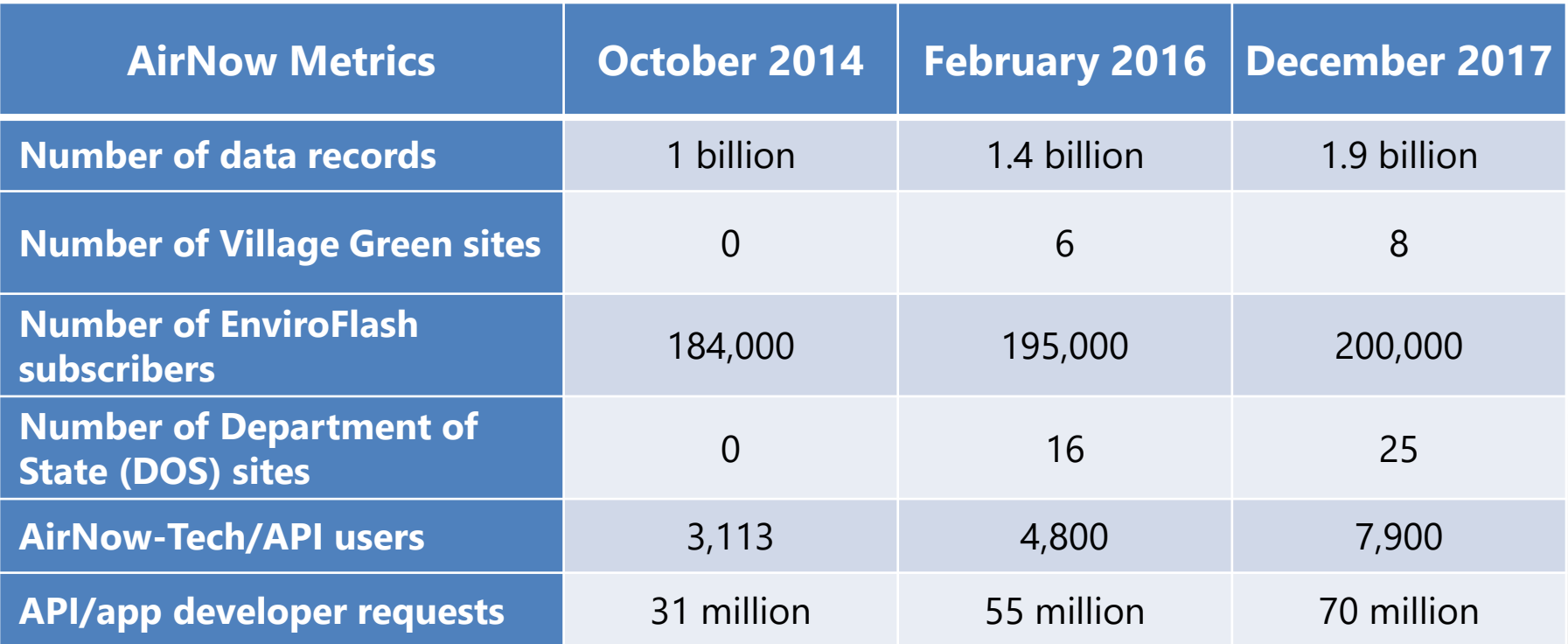

## **Background**

#### AirNow Program Needs

- Big data (e.g., small sensors, sub-hourly data)
- Scalable and robust data system
- **Expansion to additional** international users
- Ease of data management
- Compatibility with mobile devices
- Improved usability
- New worldwide analysis tool

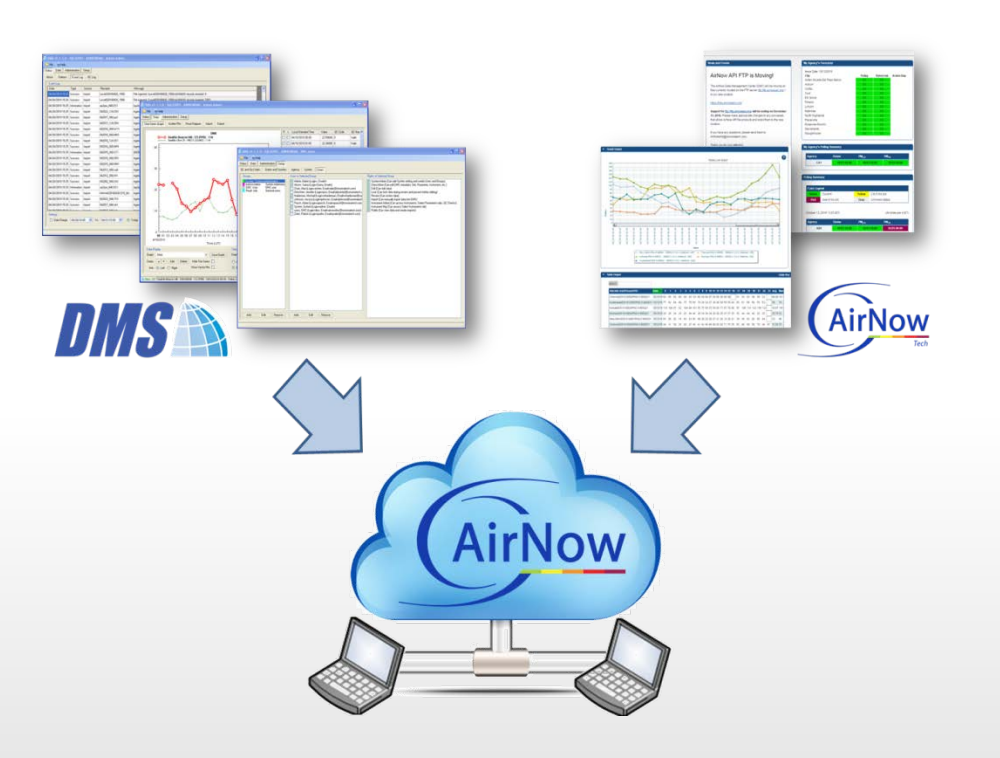

### **Features of New System**

- $\cdot$  Site/p manag
- QC che Appro

Sacramento Metro, AQMD

谷

 $\gg$ 

G  $\Box$ 

≣

Ø  $\Lambda$ ¢. ¢ĝ  $\overline{\mathbf{Q}}$ 

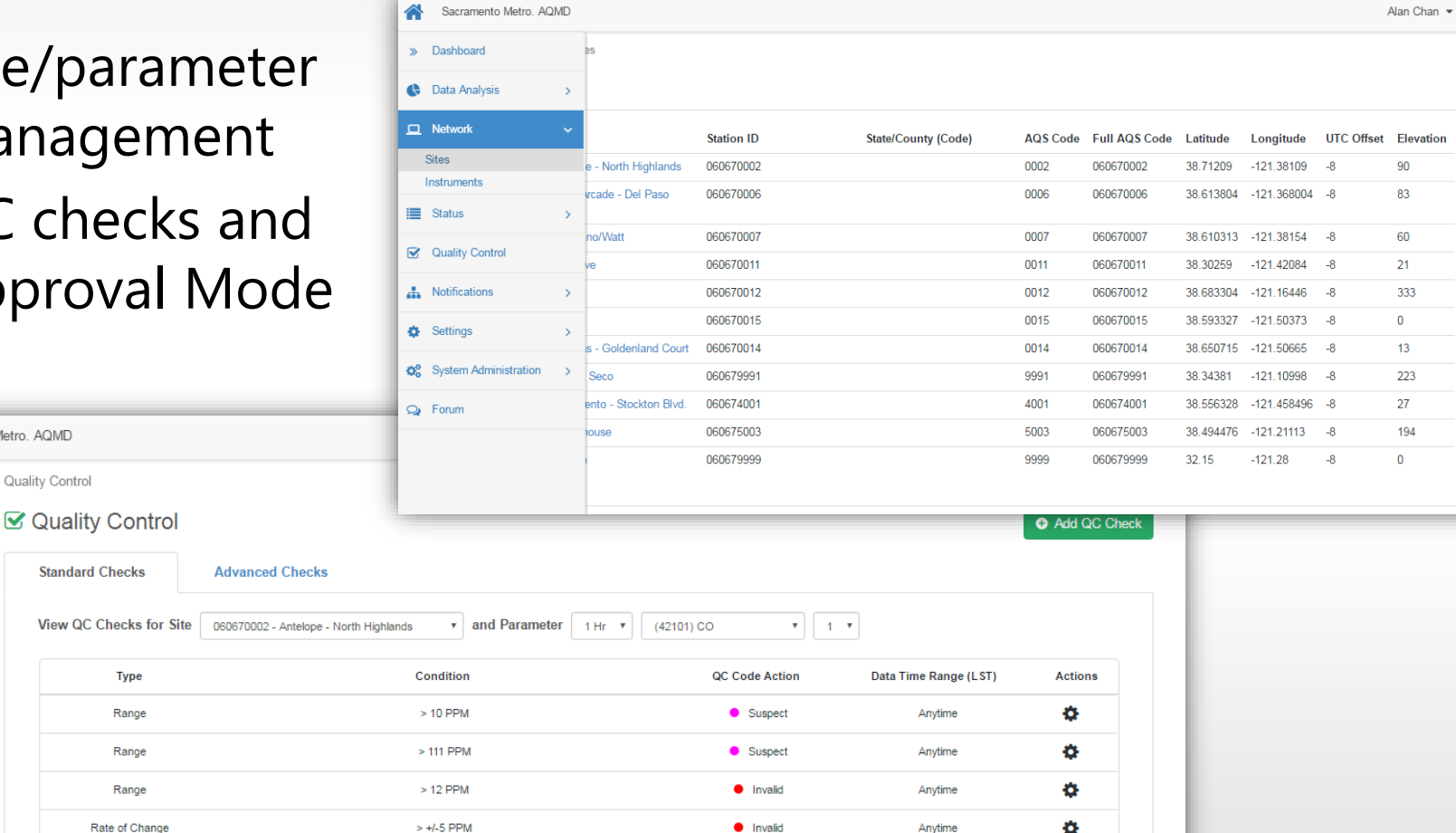

### **Dashboard Widgets**

- **New widgets** 
	- Recent trend
	- Concentration map
- Users can add, remove, and rearrange widgets

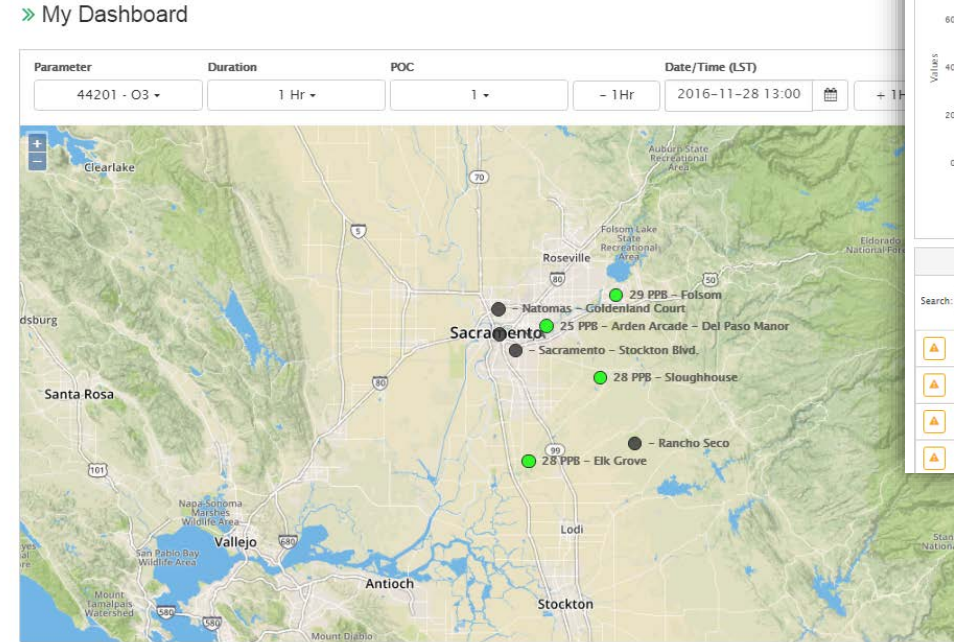

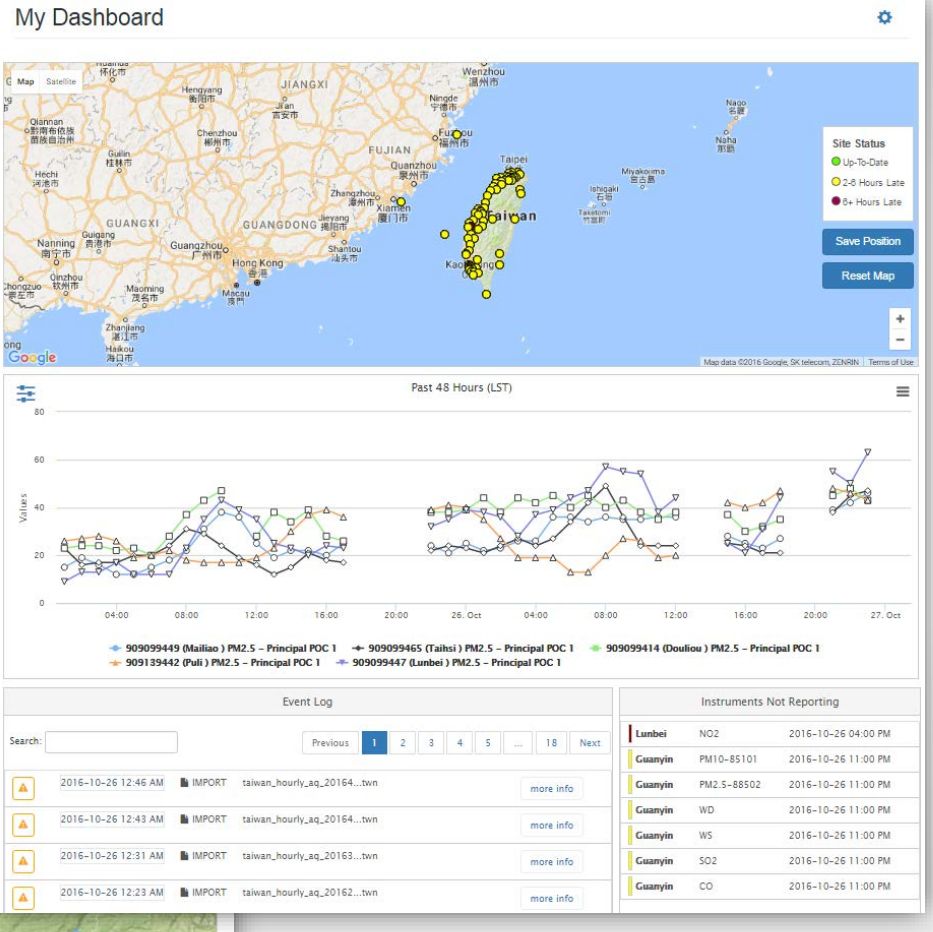

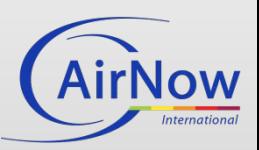

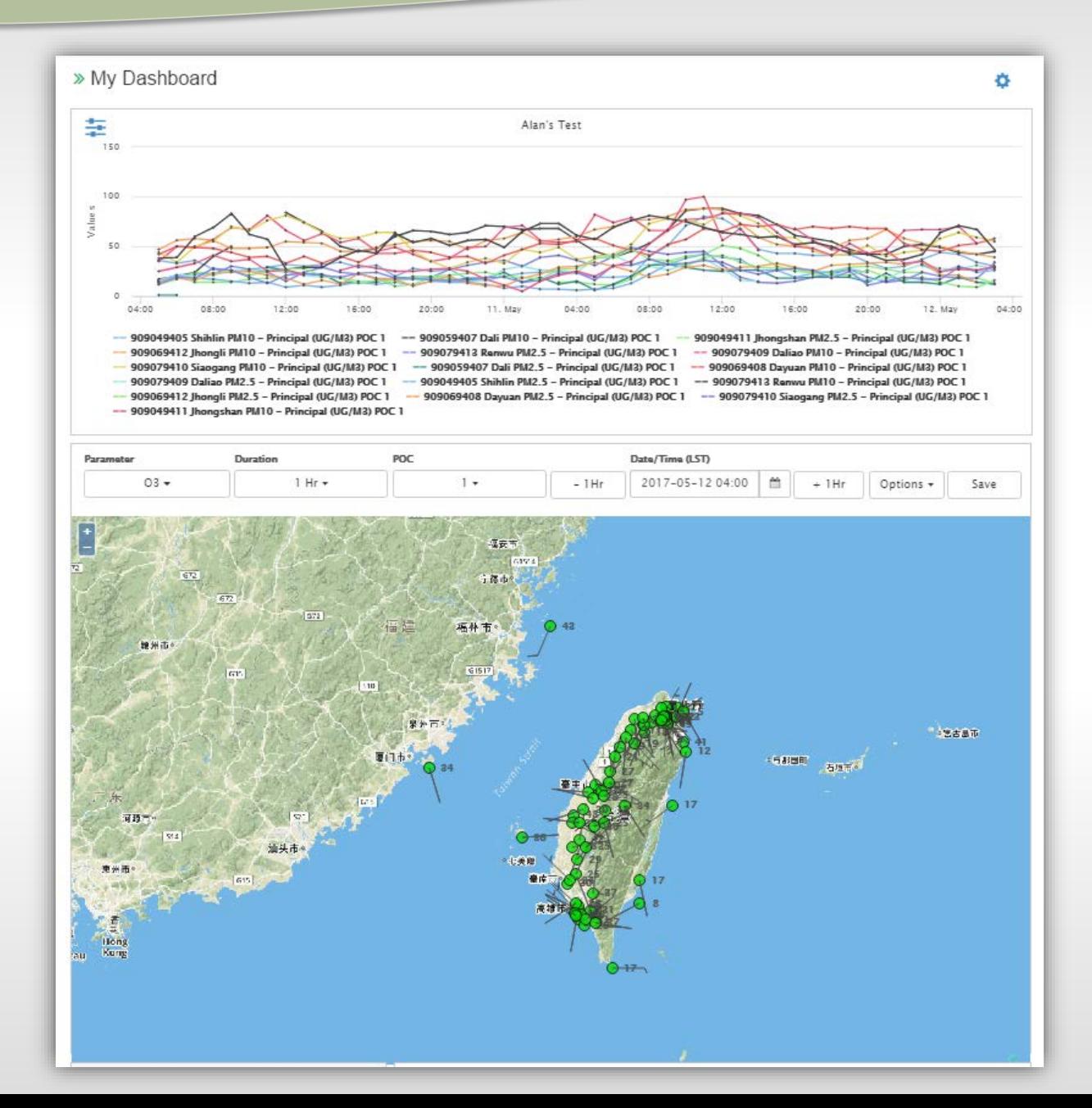

#### **Data Queries**

- Interactive data validation and approval
- Data editing
- QC checks

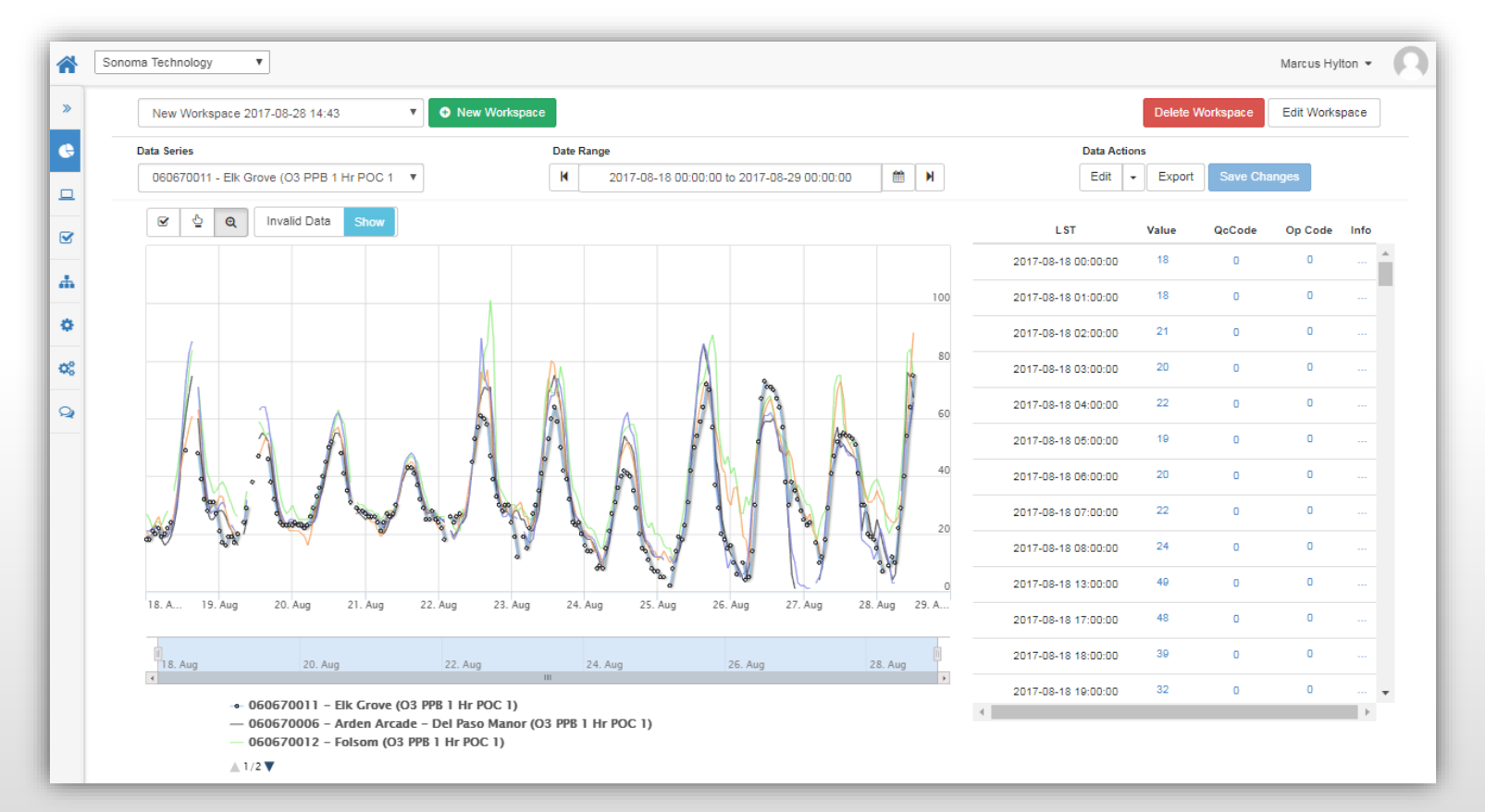

谷

 $\gg$ 

 $\bullet$ 

 $\square$ 

 $\bullet$ 

 $\frac{1}{44}$ 

 $\pmb{\Phi}$ 

 $\mathsf{Q}$ 

#### $Q$  QC Checks

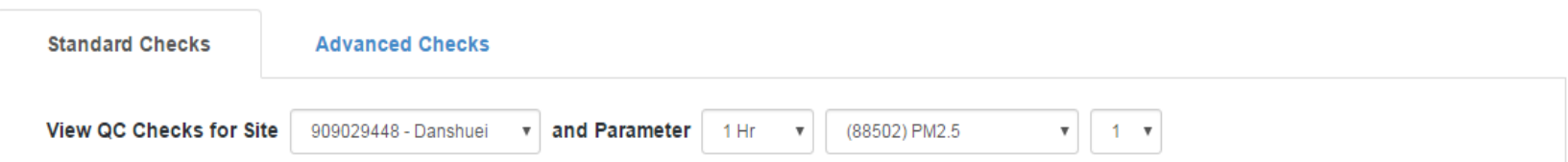

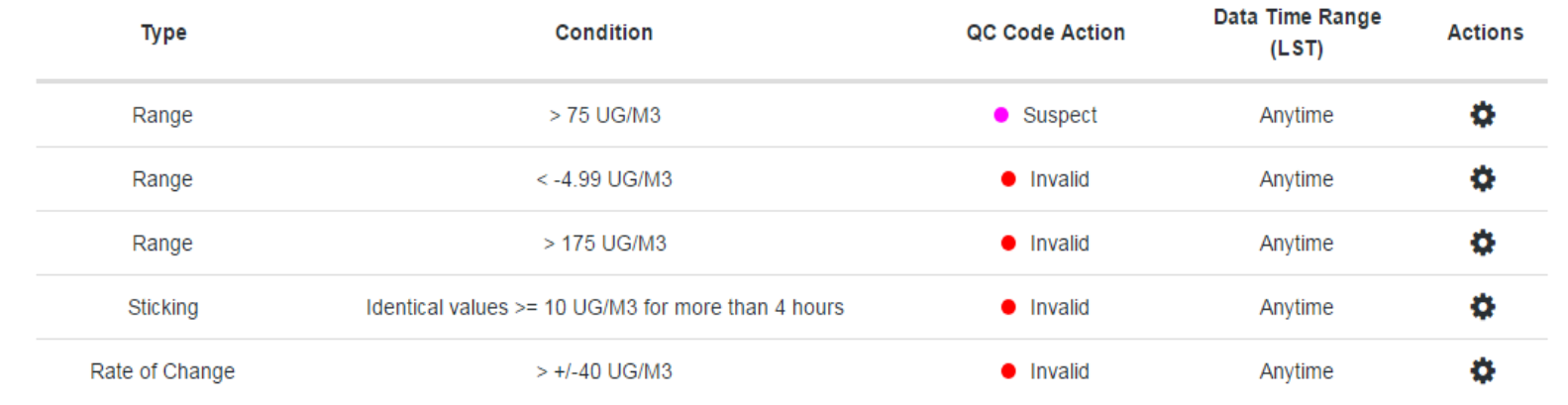

EPA Taiwan  $\blacktriangledown$ 

Add QC Check

Environmental Protection Administration Taiwan

#### $\mathbb Z$  QC Checks

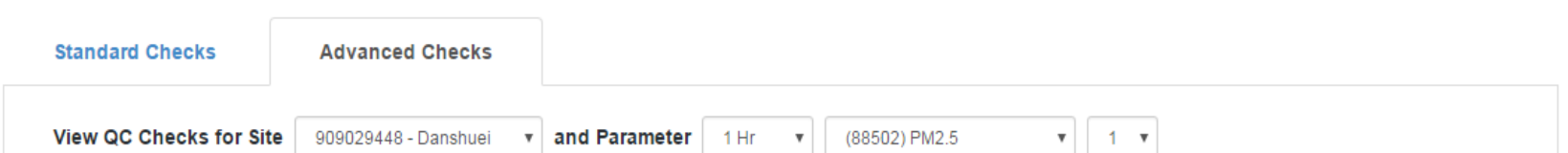

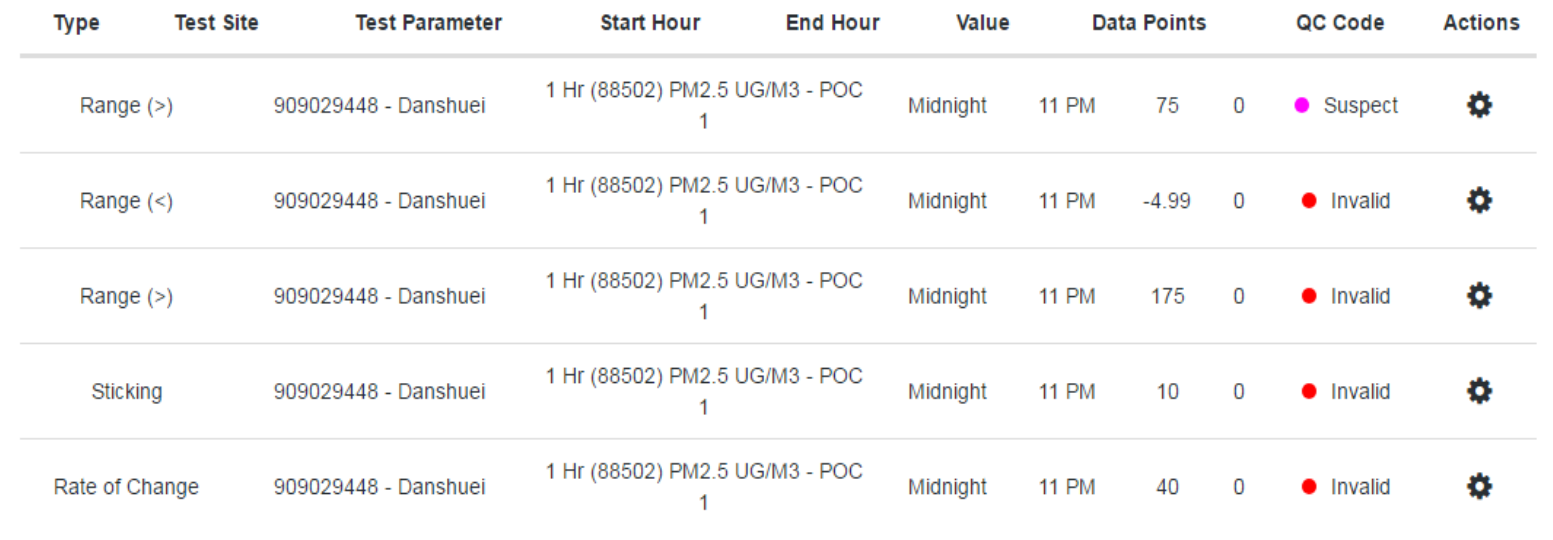

EPA Taiwan •

O Add QC Check

谷

#### **Navigator Enhancements**

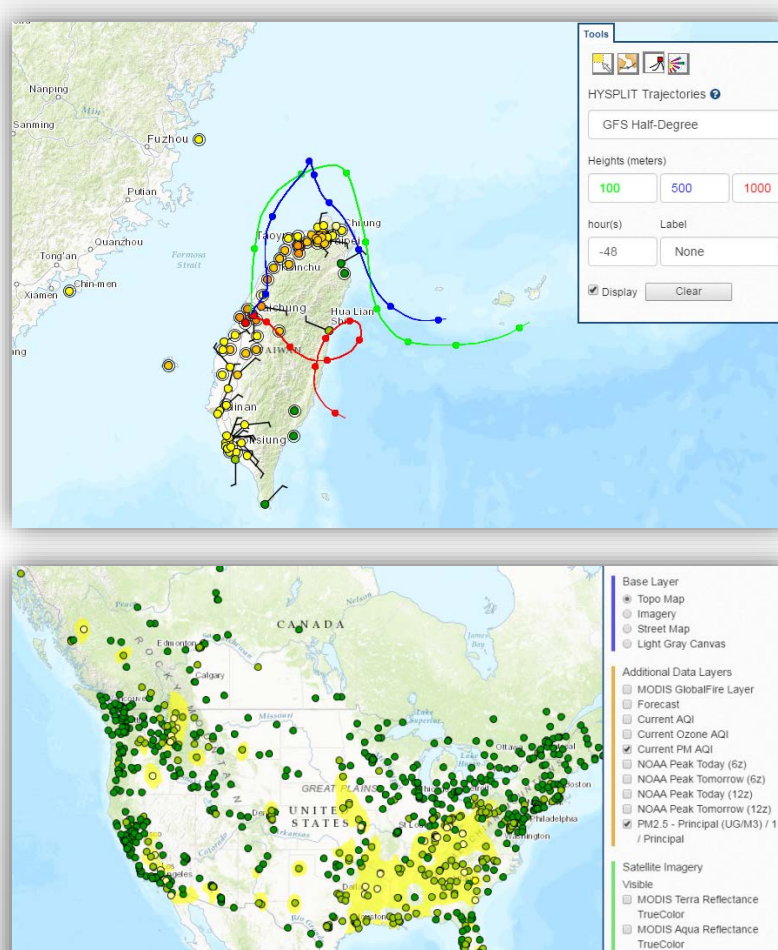

- Global point-and-click HYSPLIT trajectories
- Global fire layer

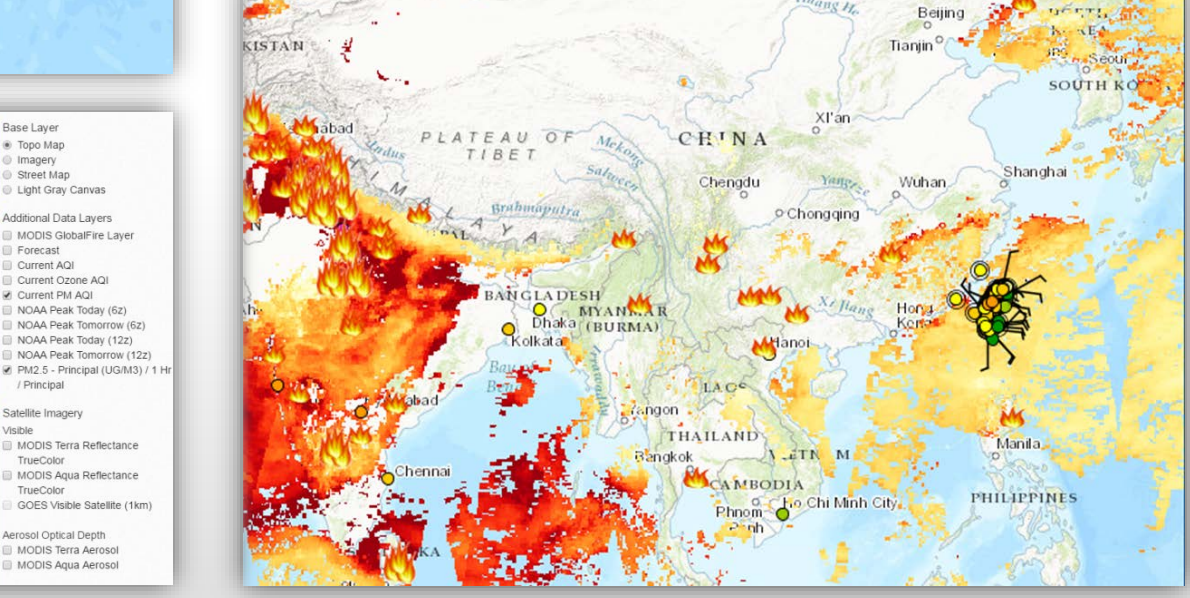

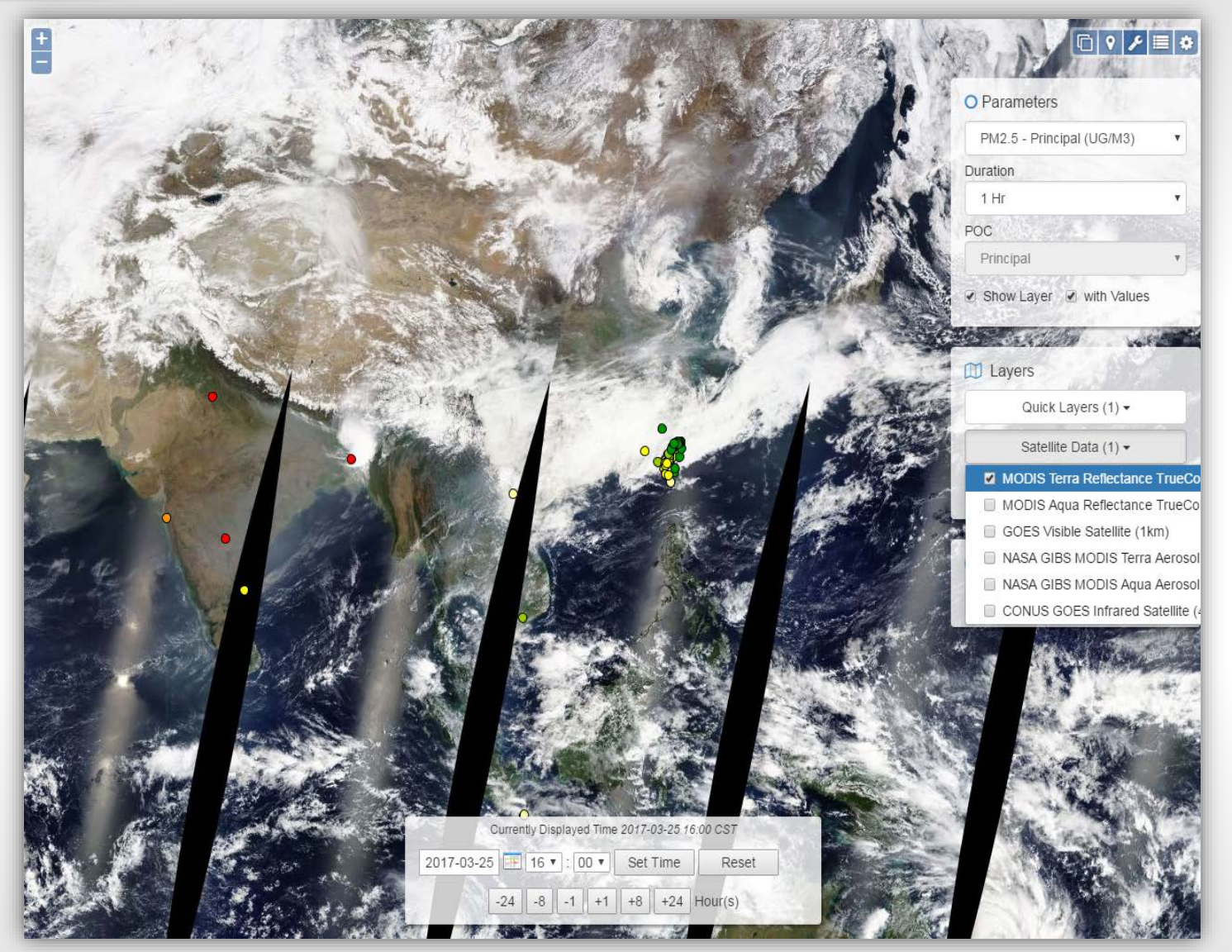

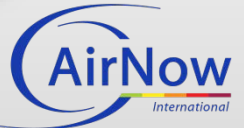

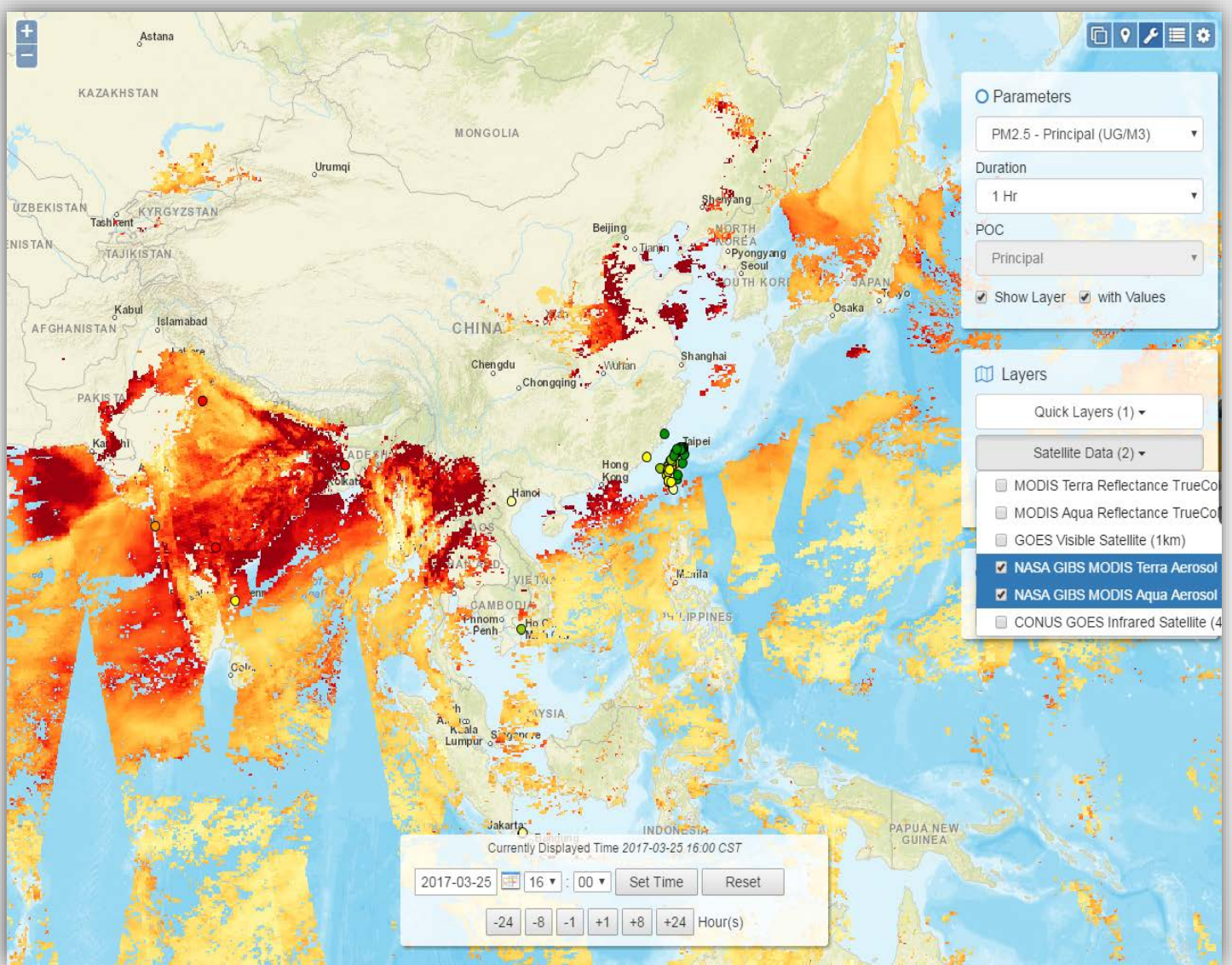

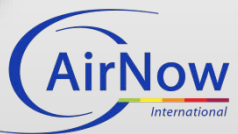

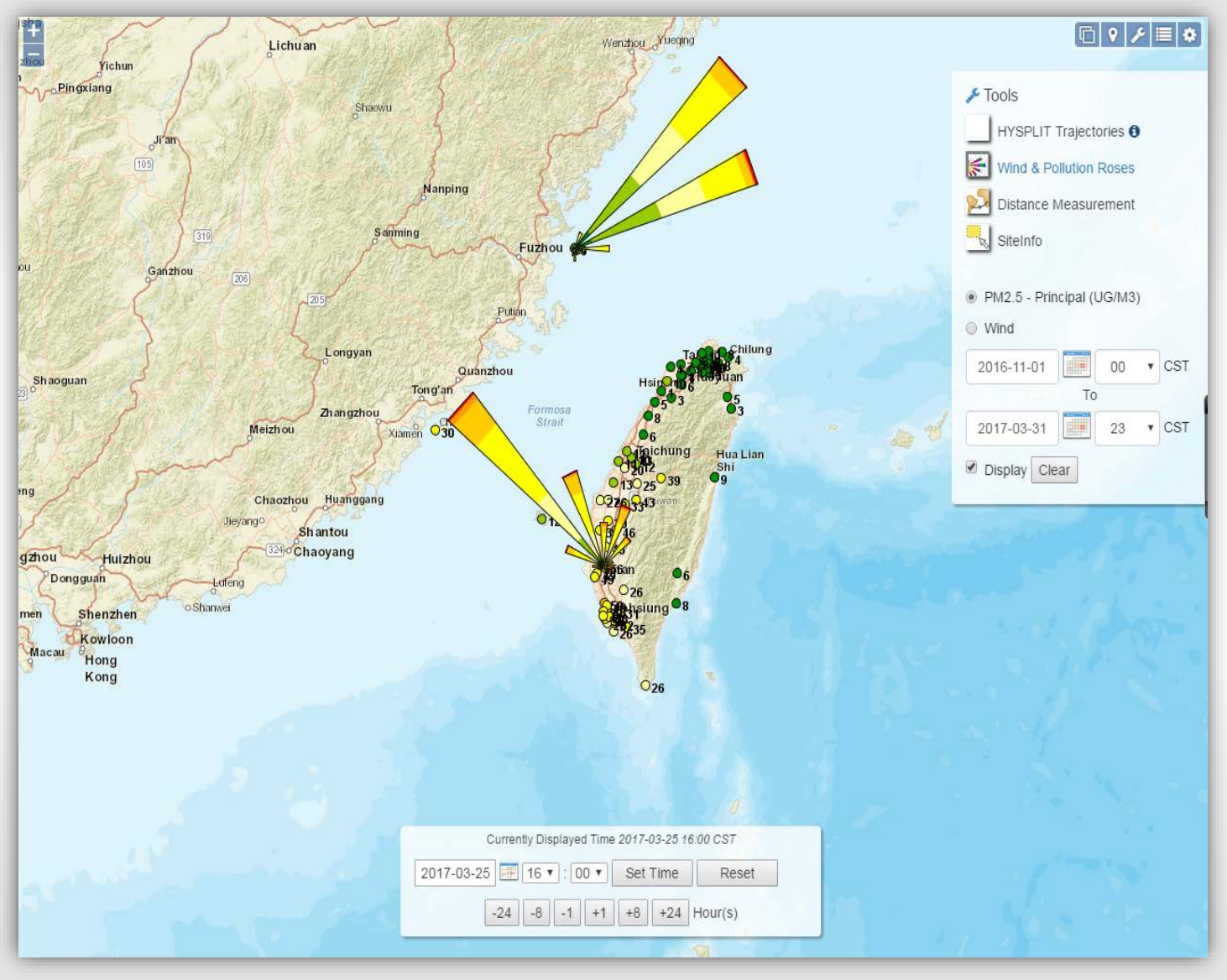

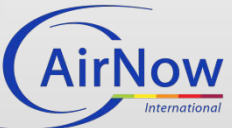

#### **Next Steps**

- Complete development and quality assurance
- User testing (let us know if you are interested)
- Feedback and fixes
- Phased roll-out
- Deployment to all users
- Webinars and tutorials

#### **Contact**

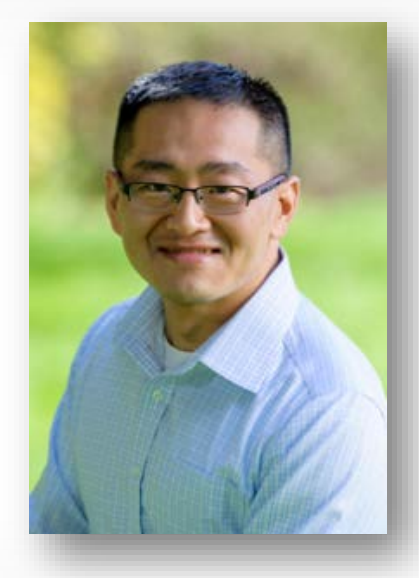

#### Alan C. Chan

Manager, AirNow and International Programs alan@sonomatech.com 707.665.9900

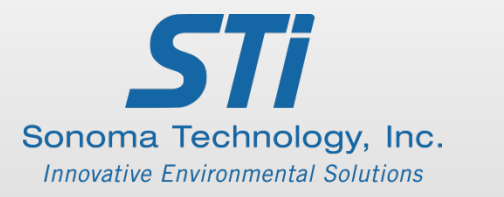

sonomatech.com @sonoma\_tech